## Package 'Cluster.OBeu'

October 12, 2022

<span id="page-0-0"></span>Type Package

Title Cluster Analysis 'OpenBudgets.eu'

Version 1.2.3

Date 2019-12-17

Description Estimate and return the needed parameters for visualisations designed for 'OpenBudgets' <<http://openbudgets.eu/>> data. Calculate cluster analysis measures in Budget data of municipalities across Europe, according to the 'OpenBudgets' data model. It involves a set of techniques and algorithms used to find and divide the data into groups of similar observations. Also, can be used generally to extract visualisation parameters convert them to 'JSON' format and use them as input in a different graphical interface.

Maintainer Kleanthis Koupidis <koupidis@okfn.gr>

URL <https://github.com/okgreece/Cluster.OBeu>

BugReports <https://github.com/okgreece/Cluster.OBeu/issues>

License GPL-2 | file LICENSE

Encoding UTF-8

LazyData TRUE

Imports car, cluster, clValid, data.tree, dendextend, graphics, jsonlite, mclust, methods, RCurl, reshape, reshape2, stringr, utils

RoxygenNote 7.0.0

**Depends**  $R (= 3.5.0)$ 

Suggests knitr, rmarkdown

VignetteBuilder knitr

NeedsCompilation no

Author Kleanthis Koupidis [aut, cre], Charalampos Bratsas [aut], Jaroslav Kuchar [ctb]

Repository CRAN

Date/Publication 2019-12-17 14:20:07 UTC

## <span id="page-1-0"></span>R topics documented:

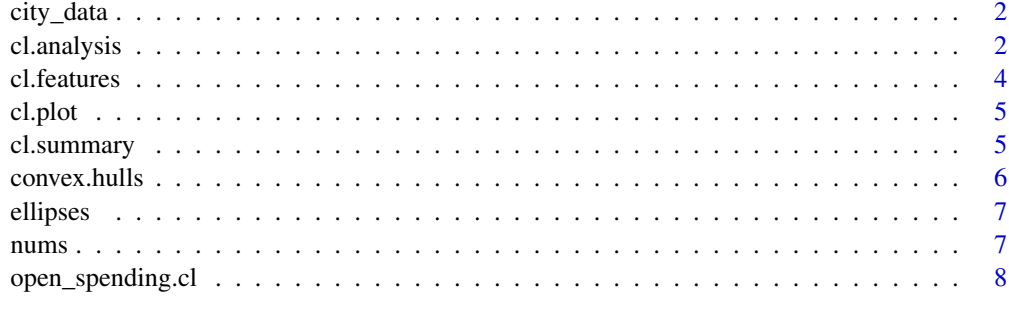

#### **Index** [9](#page-8-0)

city\_data *city data example*

## Description

This dataset is an example data frame of the budget phase data

- Administrative\_Unit
- Approved
- Draft
- Executed
- Revised

## Format

A data frame with the previous characteristics as columns

<span id="page-1-1"></span>cl.analysis *Cluster analusis*

## Description

Clustering Analysis for OBEU datasets.

## Usage

```
cl.analysis(cl.data, cl_feature = NULL, amount = NULL, cl.aggregate = "sum",
cl.meth = NULL, clust.numb = NULL, dist = "euclidean", tojson = FALSE)
```
#### <span id="page-2-0"></span>cl.analysis 3

#### Arguments

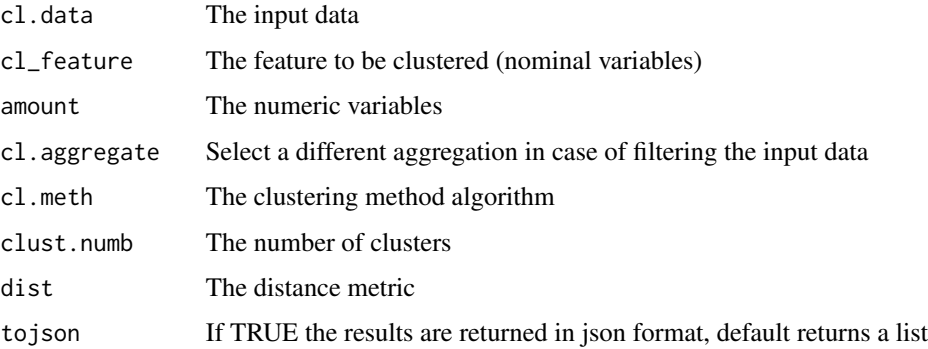

#### Details

There are different clustering models to be selected through an evaluation process. The user should define the cl\_feature, cl.aggregate and amount parameters to form the structure of cluster data. The clustering algorithm, the number of clusters and the distance metric of the clustering model are set to the best selection using internal and stability measures. The end user can also interact with the cluster analysis and these parameters by specifying the cl.method, cl.num and cl.dist parameters respectively.

#### Value

The final returns are the parameters needed for visualizing the cluster data depending on the selected algorithm and the specification parameters, as long as some comparison measure matrices.

- cluster.method Label of the clustering algorithm
- raw.data Input data
- data.pca The principal components to visualize the input data
- modelparam The results of this parameter depend of the selected clustering model
- compare Clustering measures

#### Author(s)

Kleanthis Koupidis, Jaroslav Kuchar

#### See Also

[cl.features](#page-3-1), [clValid](#page-0-0), [diana](#page-0-0), [agnes](#page-0-0), [pam](#page-0-0), [clara](#page-0-0), [fanny](#page-0-0), [Mclust](#page-0-0)

#### Examples

cl.analysis(city\_data, cl.meth = "pam", clust.numb = 3)

<span id="page-3-1"></span><span id="page-3-0"></span>

Select clustering characteristic to form the clustering data

#### Usage

```
cl.features(data, features = NULL, amounts = NULL, aggregate = "sum", tojson = FALSE )
```
#### Arguments

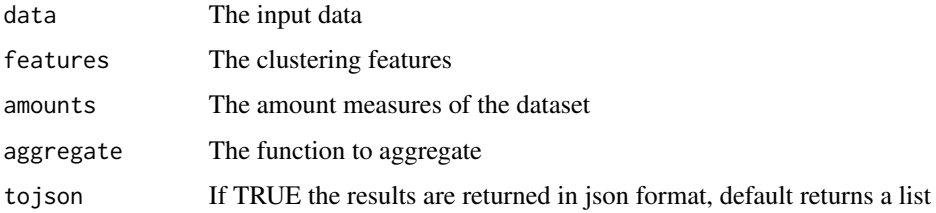

#### Details

This function adapts the dataset according to the selected dimension of the dataset and the aggregation function.

#### Value

This function returns the dataset for cluster analysis adapted to the desired features.

#### Author(s)

Kleanthis Koupidis

## See Also

[cl.analysis](#page-1-1)

#### Examples

```
cl.features(city_data, features = 'Administrative_Unit')
# works also for other datasets
cl.features(iris, features = 'Species')
```
<span id="page-4-0"></span>

cl.plot function plots the clustering model constructed by the [cl.analysis](#page-1-1) function.

## Usage

cl.plot(clustering.model, parameters = list())

## Arguments

clustering.model

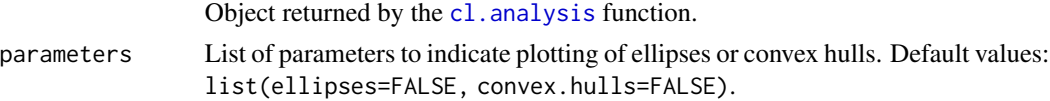

#### Author(s)

Jaroslav Kuchar <https://github.com/jaroslav-kuchar>

#### See Also

[cl.analysis](#page-1-1)

#### Examples

```
inputs.clustering <- cl.analysis(city_data, cl.meth="pam", clust.numb=2)
cl.plot(inputs.clustering, parameters = list(ellipses=TRUE))
```
cl.summary *Extract the proposed clustering method and the number of clusters from clvalid method*

## Description

Extract the most frequent

#### Usage

cl.summary(clv)

#### Arguments

clv A clValid object

## <span id="page-5-0"></span>Details

This function returns the proposed method or number of clusters or both according to the majority clustering indices of a clValid process

## Value

A value that indicates the proposed method and number of clusters.

## Author(s)

Kleanthis Koupidis

convex.hulls *Convex hull points*

## Description

Computes points to plot a convex hull for each cluster of the clustering model

#### Usage

```
convex.hulls(clustering.model, data.pca)
```
#### Arguments

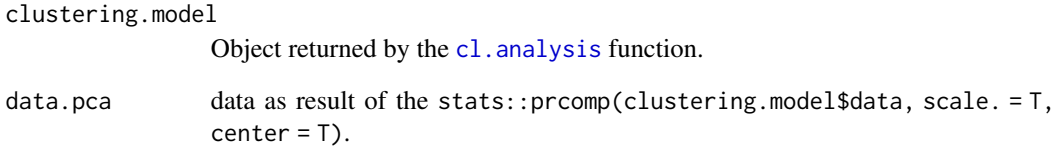

## Value

List of vectors with points for each convex hull.

<span id="page-6-0"></span>

Computes points to plot an ellipse for each cluster of the clustering model

## Usage

ellipses(clustering.model, data.pca)

### Arguments

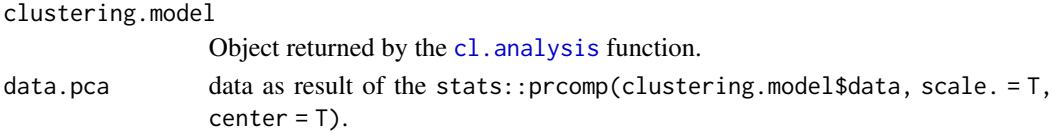

## Value

List of vectors with points for each ellipse.

nums *Select the numeric columns of a given dataset*

## Description

Extract and return a data frame with the columns that include only numeric values

## Usage

nums(data)

#### Arguments

data The input data frame, matrix

#### Value

This function returns a data frame with the numeric columns of the input dataset.

### Author(s)

Kleanthis Koupidis

## Examples

nums(city\_data)

<span id="page-7-0"></span>

Extract and analyze the input data provided from Open Spending API, using the [cl.analysis](#page-1-1) function.

#### Usage

```
open_spending.cl(json_data, dimensions=NULL, amounts=NULL, measured.dimensions=NULL,
cl.aggregate="sum", cl.method=NULL, cl.num=NULL, cl.dist="euclidean")
```
## Arguments

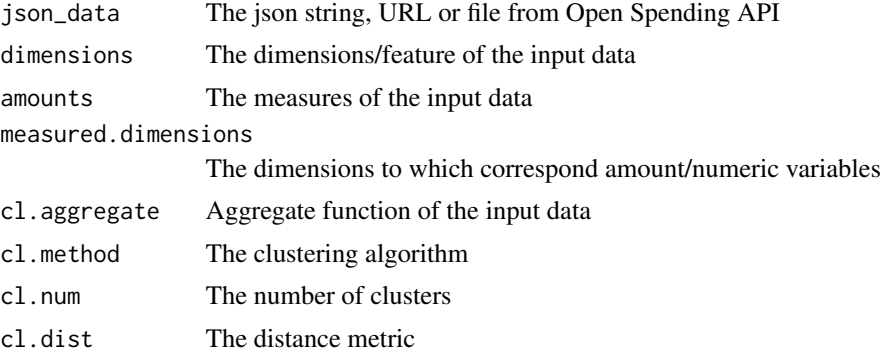

## Details

This function is used to read data in json format from Open Spending API, in order to implement cluster analysis through cl. analysis function.

## Value

A json string with the resulted parameters of the  $c1$ . analysis function.

## Author(s)

Kleanthis Koupidis

#### See Also

[cl.analysis](#page-1-1)

# <span id="page-8-0"></span>Index

agnes, *[3](#page-2-0)* city\_data, [2](#page-1-0) cl.analysis, [2,](#page-1-0) *[4](#page-3-0)[–8](#page-7-0)* cl.features, *[3](#page-2-0)*, [4](#page-3-0) cl.plot, [5](#page-4-0) cl.summary, [5](#page-4-0) clara, *[3](#page-2-0)* clValid, *[3](#page-2-0)* convex.hulls, [6](#page-5-0) diana, *[3](#page-2-0)* ellipses, [7](#page-6-0) fanny, *[3](#page-2-0)* Mclust, *[3](#page-2-0)* nums, [7](#page-6-0) open\_spending.cl, [8](#page-7-0) pam, *[3](#page-2-0)*